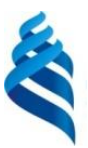

#### МИНИСТЕРСТВО НАУКИ И ВЫСШЕГО ОБРАЗОВАНИЯ РОССИЙСКОЙ ФЕДЕРАЦИИ

Федеральное государственное автономное образовательное учреждение высшего образования

**«Дальневосточный федеральный университет»** (ДВФУ) **ШКОЛА ИСКУССТВ И ГУМАНИТАРНЫХ НАУК**

#### **СОГЛАСОВАНО**

#### **«УТВЕРЖДАЮ»**

Руководитель ОП Куманева И.П.

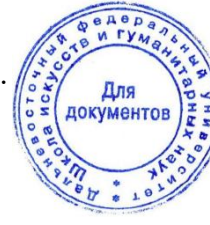

Директор департамента коммуникаций и медиа

Куманева И.П.

«5» апреля 2023 г.

**РАБОЧАЯ ПРОГРАММА ДИСЦИПЛИНЫ** Профессиональная творческая мастерская **Направление подготовки 42.03.05 Медиакоммуникации** Профиль «Медиакоммуникации» **Форма подготовки: очная**

Рабочая программа составлена в соответствии с требованиями Федерального Рабочая программа составлена в соответствии в соответствии с требованиями Федерального государственного образовательного стандарта по направлению подготовки 42.03.05 **Медиакоммуникации,** утвержденного приказом Министерства образования и науки РФ от 08.06.2017 г. № 527.

Рабочая программа обсуждена на заседании департамента коммуникаций и медиа, протокол от «09» января 2023 г. №5).

Директор Департамента доцент, канд.ист.наук, Куманева И.П. Составитель: ст.преподаватель Куманев Д. С.

> **Владивосток 2023**

#### **Оборотная сторона титульного листа РПД**

I. Рабочая программа пересмотрена на заседании Департамента: Протокол от «\_\_\_\_\_» \_\_\_\_\_\_\_\_\_\_\_\_\_\_\_\_\_ 20\_\_\_ г. № \_\_\_\_\_\_ Директор департамента \_\_\_\_\_\_\_\_\_\_\_\_\_\_\_\_\_\_\_\_\_\_\_ \_\_\_\_\_\_\_\_\_\_\_\_\_\_\_\_\_\_

 $\overline{(M.O. \Phi$ амилия)

II. Рабочая программа пересмотрена на заседании Департамента: Протокол от « \_\_\_ » Директор департамента \_\_\_\_\_\_\_\_\_\_\_\_\_\_\_\_\_\_\_\_\_\_\_ \_\_\_\_\_\_\_\_\_\_\_\_\_\_\_\_\_\_ (подпись)

I. Цели и задачи освоения дисциплины:

**Целью** этого курса является организовать работу студента в аудитории и при самостоятельной подготовке к семинарским, лекционным занятиям, сдаче итогового контроля по дисциплине.

#### **Задачи:**

- способствовать организации самостоятельной работы студентов по освоению содержательной части учебной дисциплины;

- определять параметры оценки знаний;

- устанавливать возможность самоконтроля освоенных знаний и умений посредством работы с педагогическими измерительными материалами.

Совокупность запланированных результатов обучения по дисциплинам (модулям) должна обеспечивать формирование у выпускника всех компетенций, установленных ОПОП.

Профессиональные компетенции выпускников и индикаторы их достижения:

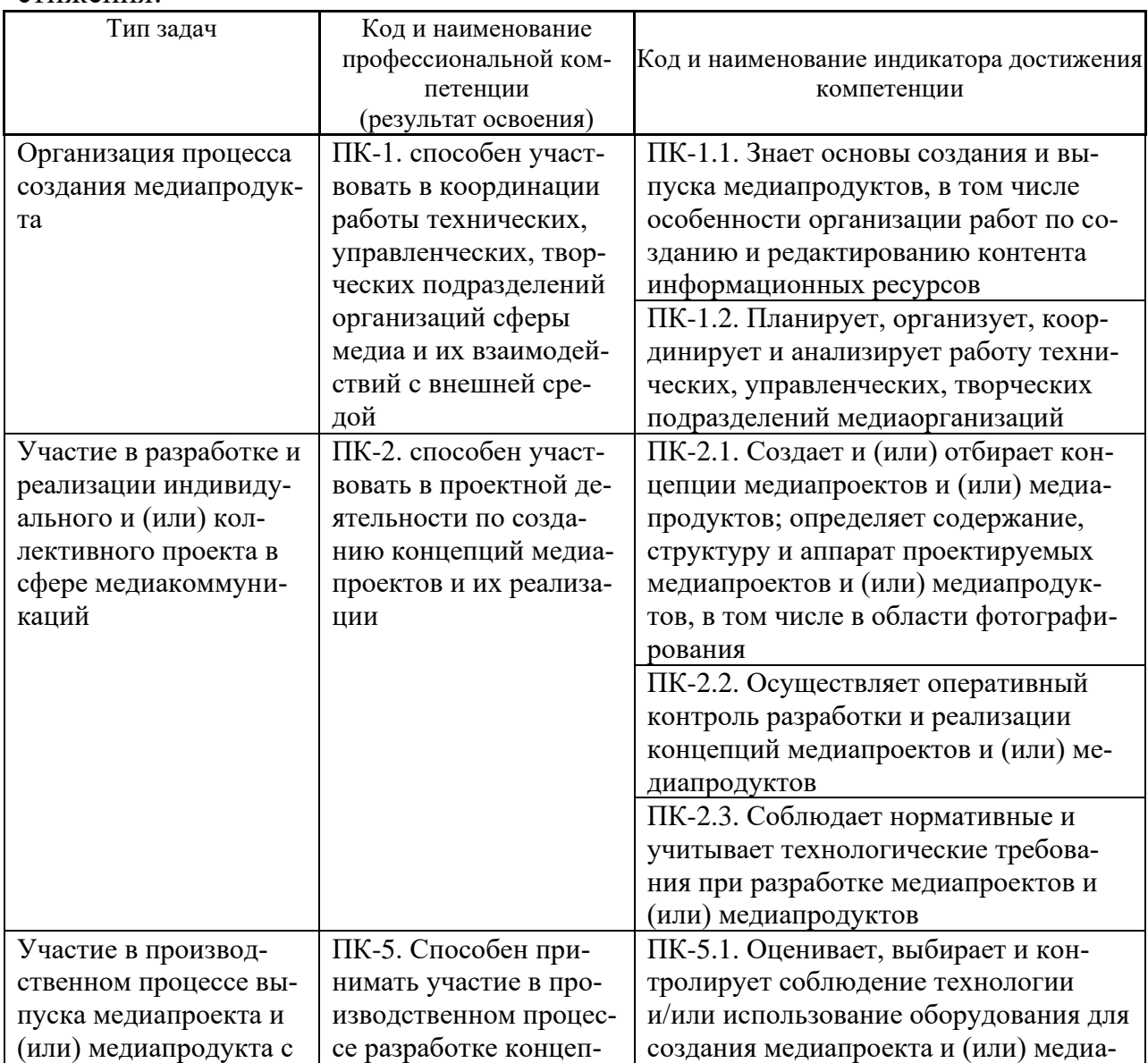

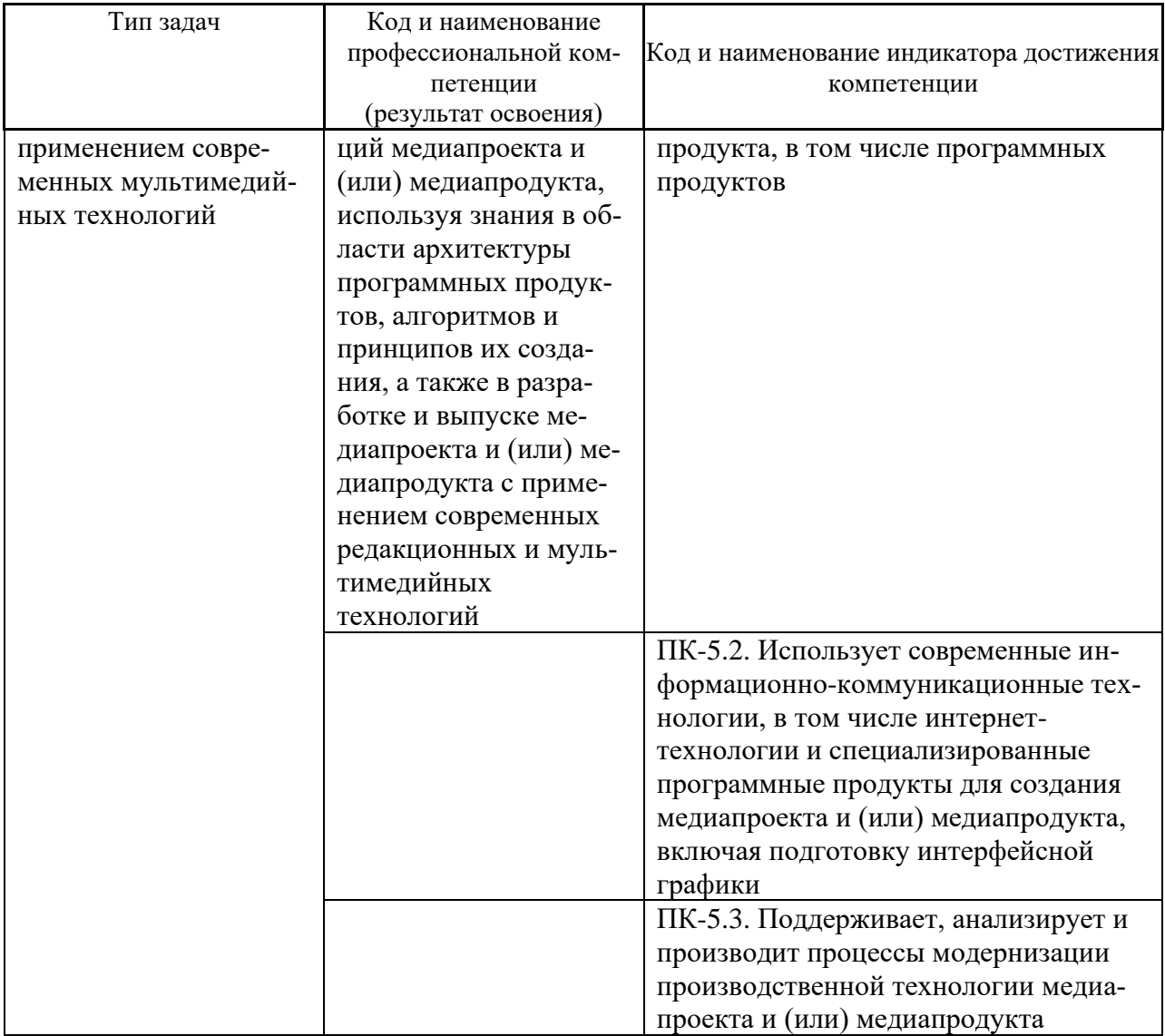

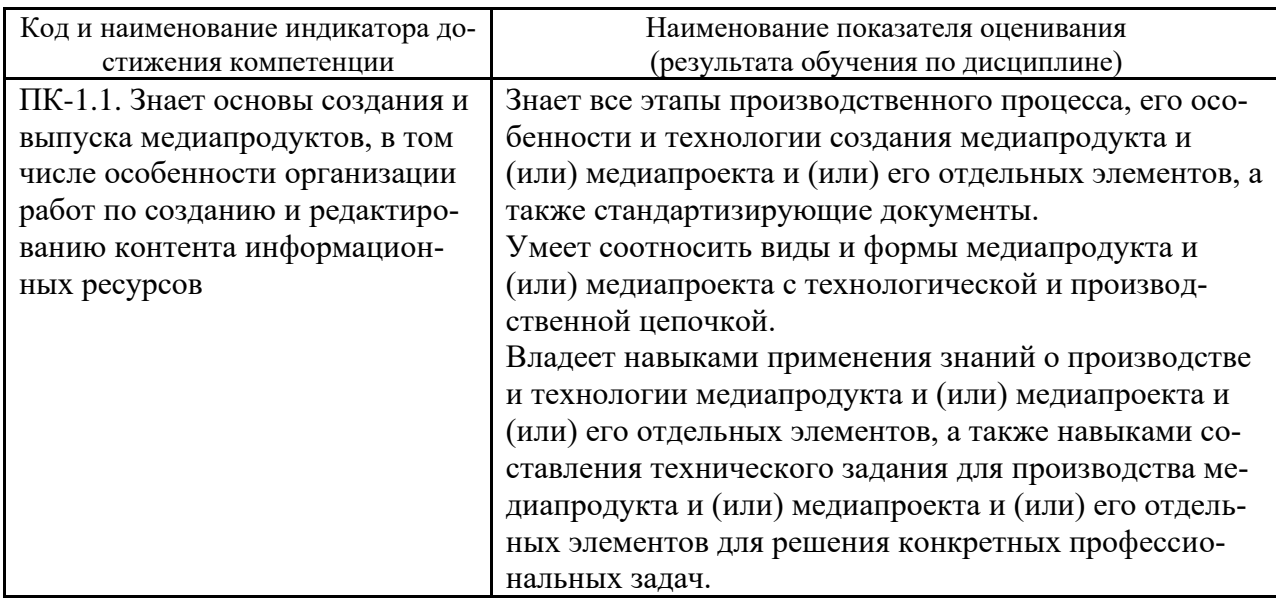

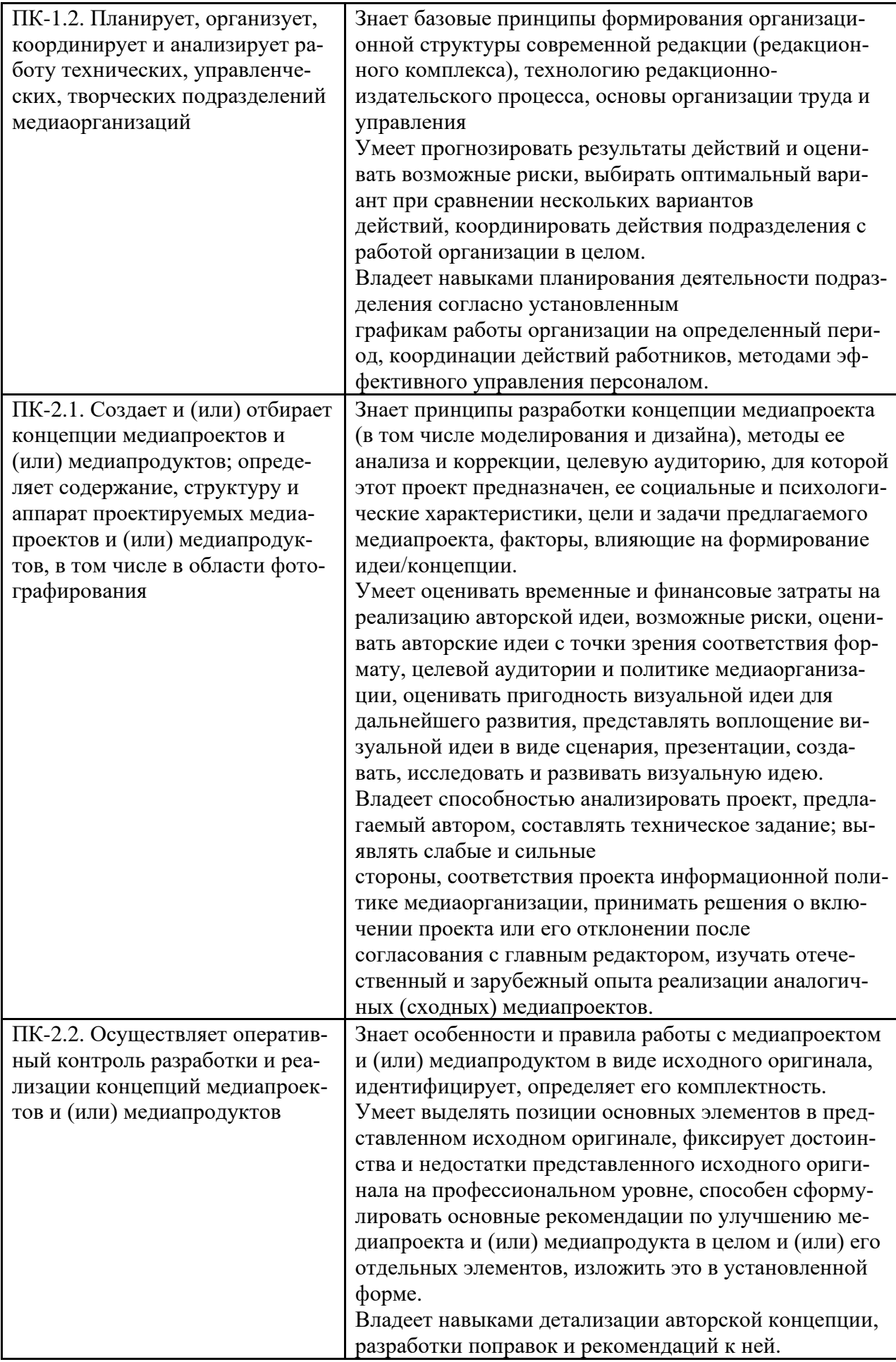

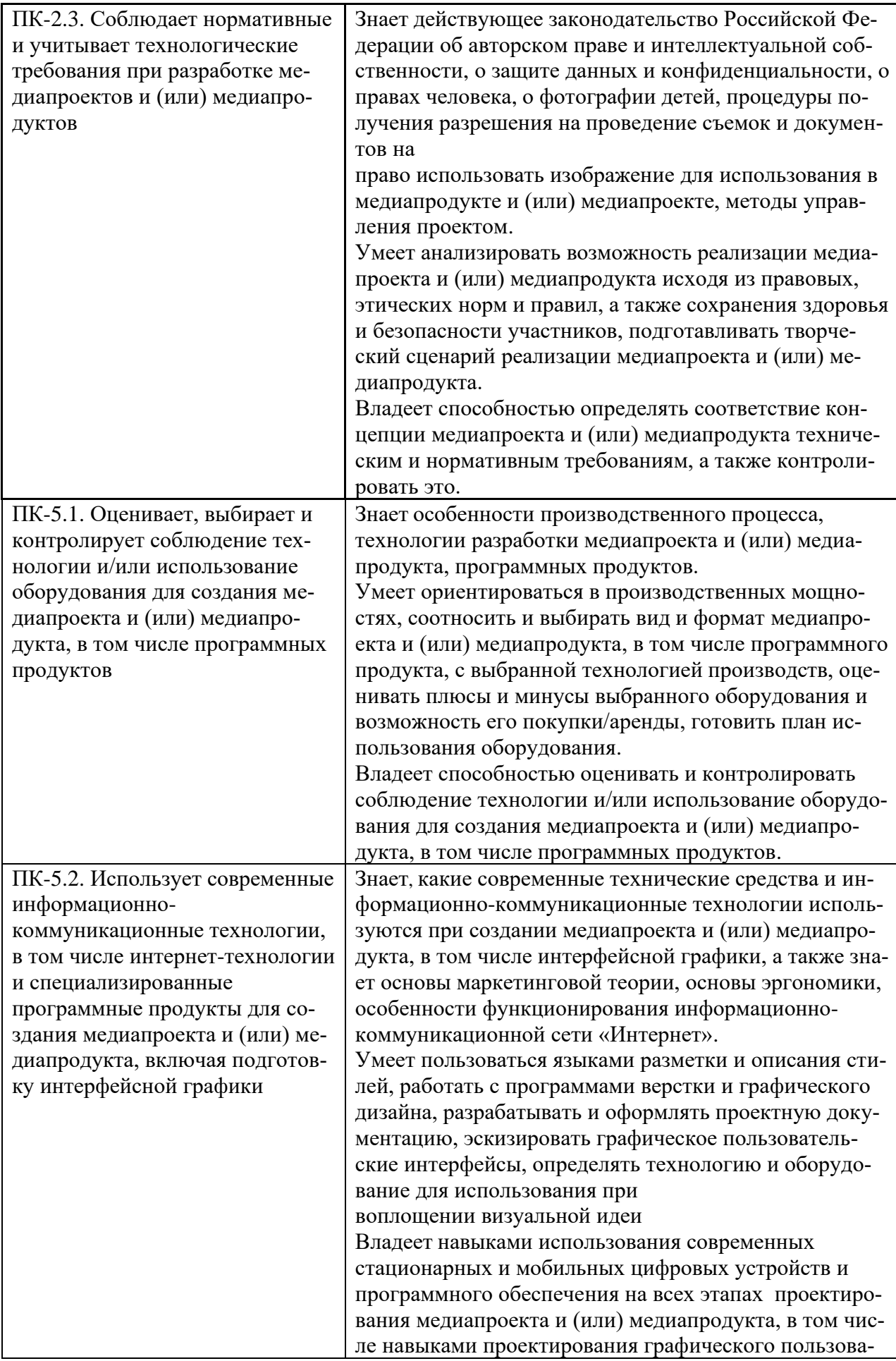

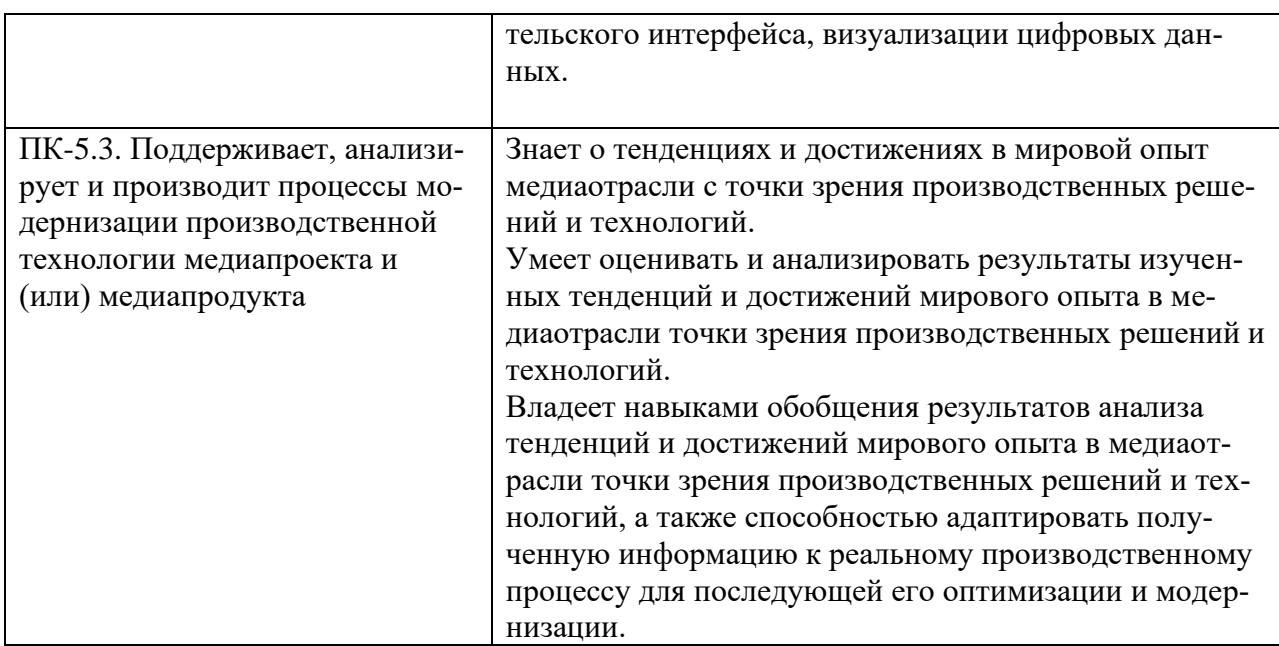

Для формирования вышеуказанных компетенций в рамках дисциплины «Проектирование и выпуск печатных и цифровых медиа» применяются следующие методы активного/ интерактивного обучения:

- Лекция-беседа,
- практика-консультация.

# II. Трудоёмкость дисциплины и видов учебных занятий по дисциплине

Общая трудоемкость дисциплины составляет 9 зачётных единиц (324 академических часов).

(1 зачетная единица соответствует 36 академическим часам)

Видами учебных занятий и работы обучающегося по дисциплине являются:

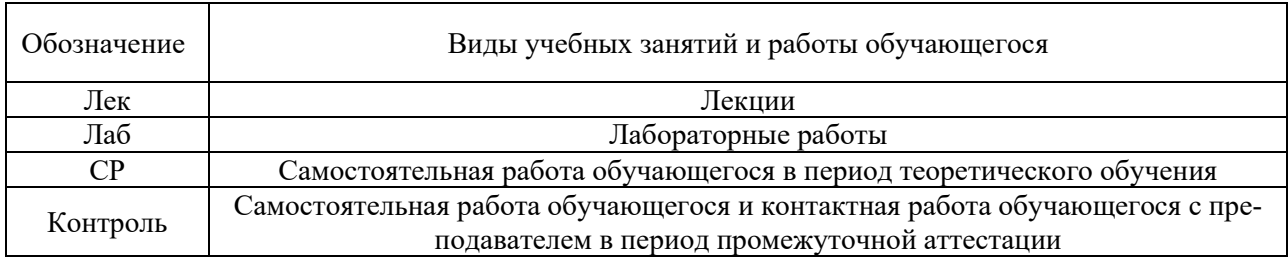

#### Структура дисциплины:

Форма обучения – очная

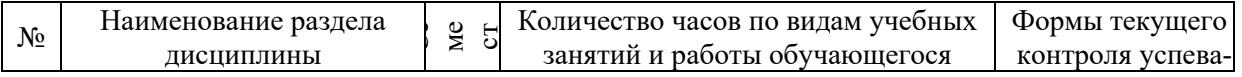

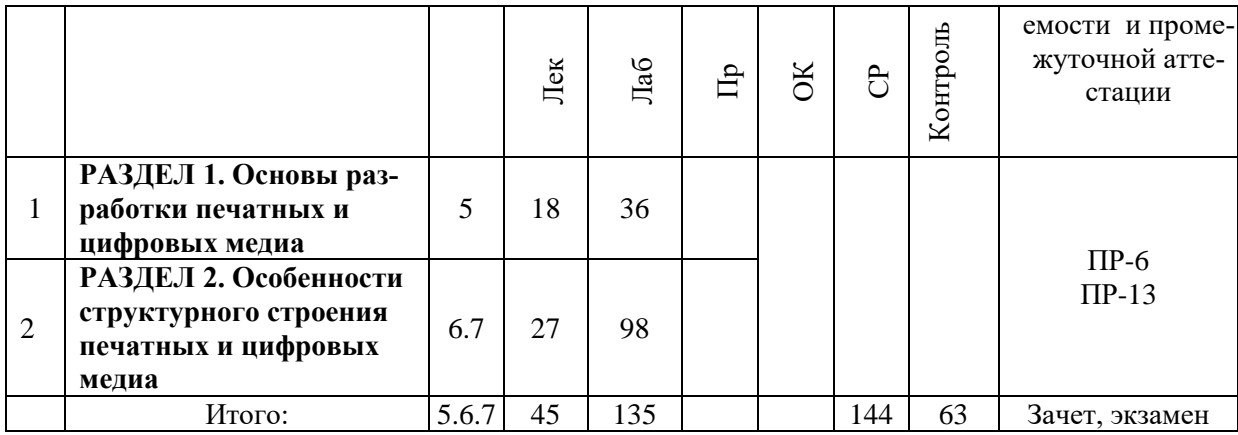

# **III. СТРУКТУРА И СОДЕРЖАНИЕ ТЕОРЕТИЧЕСКОЙ ЧАСТИ КУРСА (45 час., в том числе 18 час. в интерактивной форме) РАЗДЕЛ 1. Основы разработки печатных и цифровых медиа (18 час., в том числе 9 час. в интерактивной форме)**

# **Характеристика использования метода активного обучения – лекции-беседы**

К участию в лекции-беседе привлекаются различными приемами, так, например, озадачивание слушателей вопросами в начале лекции и по ее ходу, вопросы могут быть информационного и проблемного характера, для выяснения мнений и уровня осведомленности по рассматриваемой теме, степени их готовности к восприятию последующего материала. Вопросы адресуются всей аудитории. Слушатели отвечают с мест. Если кто-то из обучаемых не участвует в ходе беседы, то вопрос адресуется лично тому слушателю. Для экономии времени вопросы формулируются так, чтобы на них можно было давать однозначные ответы. С учетом разногласий или единодушия в ответах дальнейшие рассуждения строятся так, чтобы иметь при этом возможность наиболее доказательно изложить очередное понятие лекционного материала.

**Тема 1. Видо-типологические характеристики медиапродуктов (6 час).** Печатные и цифровые медиапродукты. Общая характеристика цифровых медиапродуктов. Составные элементы цифровых медиапродуктов: текст, иллюстративный материал, аудио и видео сопровождение, анимация. Форматы и классификация цифровых медиапродуктов.

**Тема 2. Основы допечатной подготовки (6 час).** Анализ программного обеспечения. Программы верстки и графического редактора. Особенности подготовки печатных и цифровых медиапродуктов к выпуску. Средства подготовки цифровых медиапродуктов. Понятие HTML—медиапродуктов. Под-

готовка медиапродуктов в PDF формате. Программы-конструкторы для подготовки анимационных GIF-файлов.

**Тема 3. Основные этапы разработки дизайн-проекта в полиграфии (6 час).** Разработка концептуальных основ для печатного и цифрового медиапродуктов. Дизайн книжной и журнальной продукции.

### **РАЗДЕЛ 2. Особенности структурного строения печатных и цифровых медиа (27 час., в том числе 9 час. в интерактивной форме)**

### **Характеристика использования метода активного обучения – лекции-беседы**

К участию в лекции-беседе привлекаются различными приемами, так, например, озадачивание слушателей вопросами в начале лекции и по ее ходу, вопросы могут быть информационного и проблемного характера, для выяснения мнений и уровня осведомленности по рассматриваемой теме, степени их готовности к восприятию последующего материала. Вопросы адресуются всей аудитории. Слушатели отвечают с мест. Если кто-то из обучаемых не участвует в ходе беседы, то вопрос адресуется лично тому слушателю. Для экономии времени вопросы формулируются так, чтобы на них можно было давать однозначные ответы. С учетом разногласий или единодушия в ответах дальнейшие рассуждения строятся так, чтобы иметь при этом возможность наиболее доказательно изложить очередное понятие лекционного материала.

### **Тема 4. Виды и элементы текста и особенности его оформления. Оформление сложных видов текста (8 час).**

**Тема 5. Понятие мультимедиа (8 час).** Форматы представления его элементов. Форматы представления текстовых блоков, графической информации, аудиофайлов, анимации и цифрового видео.

**Тема 6. Формирование цифрового медиапродукты и подготовка его к выпуску (11 час).** Публикация в сети Интернет. Дистрибутивные ресурсы цифровых медиапродуктов. Подготовка сетевых и мультимедийных медиапродуктов в специализированных программных пакетах.

### **IV. СТРУКТУРА И СОДЕРЖАНИЕ ПРАКТИЧЕСКОЙ ЧАСТИ КУРСА (135 час., в том числе 54 час. в интерактивной форме)**

# **РАЗДЕЛ 1. Основы разработки печатных и цифровых медиа (40 час) Лабораторная работа№1**

### **Подготовка к дизайну оригинал-макета (10 час.)**

**Цель занятия:** Изучение процесса подготовки к дизайну оригиналмакета и его планирования (на примере журнала).

**План занятия:** Дизайн журнала всегда оформляется с учетом основной концепции и главной темы журнала. Это позволяет усилить эффект запоминаемости материала. Дизайн журнала способен подчеркнуть важность отдельных статей и значимость рубрик в целом. Эффектный дизайн журнала повышает популярность медиапродукты, притягивает к себе читателя. Подготовительная работа над оригинал-макетом состоит из двух этапов:

-План материалов журнала

-Эскиз, набросок примерного оформления страниц и расположения элементов

Задание на лабораторную работу: Заполните приведенную ниже таблицу Продумайте количество страниц, из которых будет состоять журнал, так чтобы вмещать в себя постоянные и оригинальные для конкретного номера рубрики. Объем предполагаемых статей, маркетинговые и редакторские материалы.

Таблица. План материалов журнала

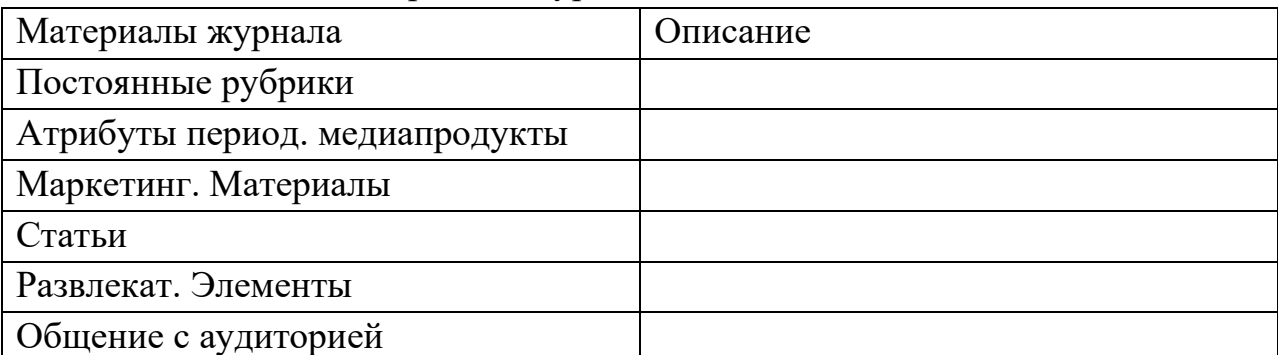

Сделайте эскиз будущего журнала от руки или на планшете. На эскизе следует сделать разметку обложки тех элементов, которые не будут меняться из номера в номер, расположение постоянных рубрик и др.указания к лабораторной работе.

#### **Лабораторная работа№2**

### **Работа с текстом и изображениями в программе Adobe Indesign (10 час.)**

**Цель занятия:** Изучить возможности работы с текстом и изображениями в рабочей среде Adobe InDesign.

**План занятия:** Создание фрэймов, импорт текста. Настройки текста, настройки символов, настройка абзацев. Импорт файлов, связанные файлы. Создайте на странице документа InDesign разметку текстового и графического наполнения. На основании значений и свойств созданного вами фрейма осуществите обработку графической иллюстрации с помощью растрового или векторного графического редактора. Осуществите импорт изображения в документ из трех файлов разного расширения, применив соответствующие настройки (JPEG, PNG, TIFF, PDF, PSD и др.).Используя палитру «Связи» изучите зависимость файлов импортированных в рабочую среду InDesign от их оригиналов.

#### **Лабораторная работа№3**

#### **Эффекты в программе Adobe Indesign. (10 час.)**

**Цель занятия:** Изучить основные эффекты, применяемые в Adobe InDesign для оформления векторной графики, текстовых и иллюстративных фреймов.

**План занятия:** Используя диалоговое окно «Прозрачность» примените три вида прозрачности к иллюстрациям документа. Используя диалоговое окно «Специальный эффекта» примени три вида оформления текстовых фреймов. Используя диалоговое окно «Тени» примените по одному виду теней, растушевки и скоса к тексту.

#### **Лабораторная работа№4**

#### **Создание стилей в программе Adobe Indesign (10 час.)**

**Цель занятия:** Научиться создавать стили элементов объекта, используя новые изученные палитры применять ранее приобретенные навыки по эффектам.

**План занятия:** Используя палитру «Стиль символов» и функцию дочерних и родительских стилей создайте стили для: заголовка первого уровня, заголовка второго уровня, основного текста и нумерации страниц. Используя палитру «Стиль абзацев» создайте три стиля для текста. В стилях должны быть использованы функции: отступы и отбивки, линии абзаца, параметры удержания, переносы, буквицы. Используя палитру «Стиль объектов» создайте три стиля для фреймов под: изображение, заголовки первого уровня, заголовки второго уровня, основной текст. В стилях должны быть использованы функции: заливка, обводка, параметры обводки и углов, основные параметры текстового фрейма, обтекание текстом. Используя палитру «Стиль объектов» примените три эффекта для созданных стилей фреймов.

### **РАЗДЕЛ 2. Особенности структурного строения печатных и цифровых медиа (95 час)**

#### **Лабораторная работа№5**

**Создание модульной сетки макета в программе Adobe Indesign (10 час.)**

**Цель занятия:** научиться рассчитывать модульную сетку, с помощью направляющих создавать вручную ее структуру.

**План занятия:** Создайте файл-шаблон для модульной сетки. На основании предыдущих выполненных лабораторных работ, рассчитайте примерную величину модуля и спланируйте количество колонок в верстке, основную гарнитуру и кегль шрифта. Постройте вертикальные направляющие модульной сетки и привяжите текст к базовым линиям документа. Вручную методом подбора установите оптимальную высоту модуля и постройте горизонтальные направляющие модульной сетки. При необходимости откорректируйте поля документов. Закрепите направляющие модульной сетки.

# **Лабораторная работа№6 Основы языка HTML (10 час.) Цель занятия:** усвоить основы языка HTML **План занятия:**

- 1. Введение в язык HTML. Основные понятия.
- 2. Обязательные теги и структура HTML-документа.
- 3. Создание HTML –страницы.
- 4. Работа с текстом в HTML.

**Занятие проводится с использование метода активного обучения «практика-консультация».**

### **Лабораторная работа№7**

**Оформление основных фрагментов HTML-документа. (10 час.) Цель занятия:** усвоить основы языка HTML

### **План занятия:**

- 1. Оформление списков в HTML.
- 2. Ссылки в HTML.
- 3. Изображения в HTML.
- 4. Оформление таблиц в HTML.
- 5. Цвет текста в HTML. Фон страницы.
- 6. Формы в HTML.

**Занятие проводится с использование метода активного обучения «практика-консультация».**

### **Лабораторная работа№8**

**Оформление обложки, титульного листа, аннотации и оглавления цифрового медиапродукты** (работа по группам над оформлением конкретных видов медиапродуктов: учебник, справочник, иллюстрированное издание) **(10 час.)**

**Цель занятия:** усвоить оформление обложки, титульного листа

### **План занятия:**

- 1. Варианты оформления обложки.
- 2. Правила оформления титульного листа.
- 3. Аннотация и оглавление в электронном издании.

### **Лабораторная работа№9**

**Практические варианты исполнения гиперссылок, таблиц, диаграмм, формул** (работа по группам над оформлением конкретных видов медиапродуктов: учебник, справочник, иллюстрированное издание) **(10 час.)**

**Цель занятия:** усвоить исполнение гиперссылок

### **План занятия:**

- 1. Приемы включения в издание ссылок и комментариев.
- 2. Приемы исполнения таблиц и диаграмм.
- 3. Специфика исполнения формул.
- 4. Включение иллюстраций.

**Занятие проводится с использование метода активного обучения «практика-консультация».**

### **Лабораторная работа№10**

**Стили оформления отдельных фрагментов цифрового медиапродукты** (работа по группам над оформлением конкретных видов медиапродуктов: учебник, справочник, иллюстрированное издание) **(10 час.)**

**Цель занятия:** усвоить основные стили оформления

### **План занятия:**

- 1. Форматы представления текстовых блоков.
- 2. Форматы представления графической информации.
- 3. Форматы представления аудиофайлов.
- 4. Форматы представления анимации и цифрового видео.

### **Лабораторная работа№11**

**Оформление выходных сведений в цифровых медиапродуктых (10 час.)**

**Цель занятия:** усвоить основы оформления выходных сведений

### **План занятия:**

1. Основные требования к оформлению выходных сведений цифровых медиапродуктов.

2. Практическое исполнение выходных сведений к электронным медиапродуктым, подготовленных в процессе групповой работы.

**Занятие проводится с использование метода активного обучения «практика-консультация».**

#### **Лабораторная работа№12**

### **Основные этапы работы над мультимедийным электронным изданием. (10 час.)**

**Цель занятия:** Изучить особенности подачи текстового и графического материала, анимации и звуковых фрагментов.

#### **План занятия:**

1. Описание навигационных средств

2. Импорт и подготовка новых изображений и текстовых фрагментов

3. Создание аудио, видео сопровождения, анимации, форматы их представления.

4. Тестирование.

**Занятие проводится с использование метода активного обучения «практика-консультация».**

#### **Лабораторная работа№13**

**Публикация цифрового медиапродукты в сети Интернет (15 час.) Цель занятия:** Изучить технологии и ресурсы публикации.

#### **План занятия:**

- 1. Технология e-book.
- 2. Дистрибутивные платформы.

**Занятие проводится с использование метода активного обучения «практика-консультация».**

# **V. УЧЕБНО-МЕТОДИЧЕСКОЕ ОБЕСПЕЧЕНИЕ САМОСТОЯТЕЛЬНОЙ РАБОТЫ ОБУЧАЮЩИХСЯ**

Учебно-методическое обеспечение самостоятельной работы обучающихся по дисциплине «Проектирование и выпуск печатных и цифровых медиа» включает в себя:

характеристика заданий для самостоятельной работы обучающихся и методические рекомендации по их выполнению;

требования к представлению и оформлению результатов самостоятельной работы;

критерии оценки выполнения самостоятельной работы.

#### **План-график выполнения самостоятельной работы по дисциплине**

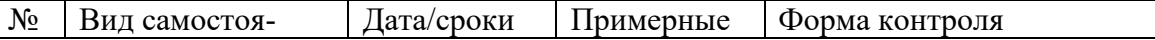

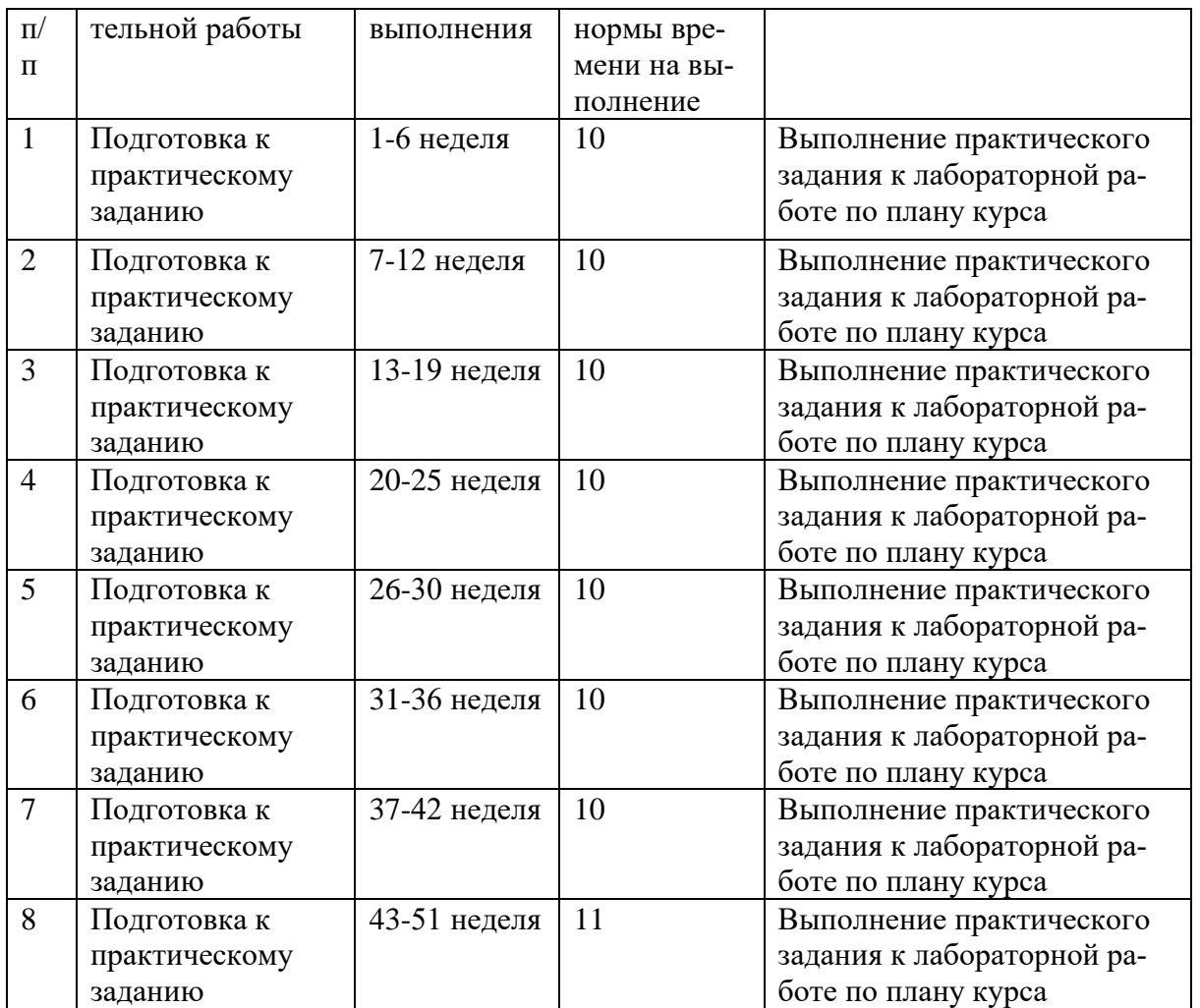

#### **Рекомендации по организации самостоятельной работы студентов**

Самостоятельная деятельность студентов направлена на:

−расширение и углубление профессиональных знаний по отдельным темам;

−освоение умений использования знаний для решения прикладных задач;

− усвоение умений и навыков практической работы;

−развитие умений самопознания и саморазвития.

Для подготовки к занятиям в форме дискуссий: изучение материалов лекции, с которым связана тема практического занятия; изучение рекомендованной литературы по теме занятия, составление конспекта прочитанного, а затем группировка информации и составление плана устного ответа на каждый вопрос.

#### **Критерии оценки работы на практическом занятии**

На практическом занятии студент должен продемонстрировать умение быстро и полно отвечать на вопросы, заданные преподавателем, кратко и емко излагать свою точку зрения на проблему, соблюдая установленный регламент (не более 5 минут на выступление), свободно ориентироваться во всех вопросах по теме практического занятия, при необходимости дополняя выступления одногруппников.

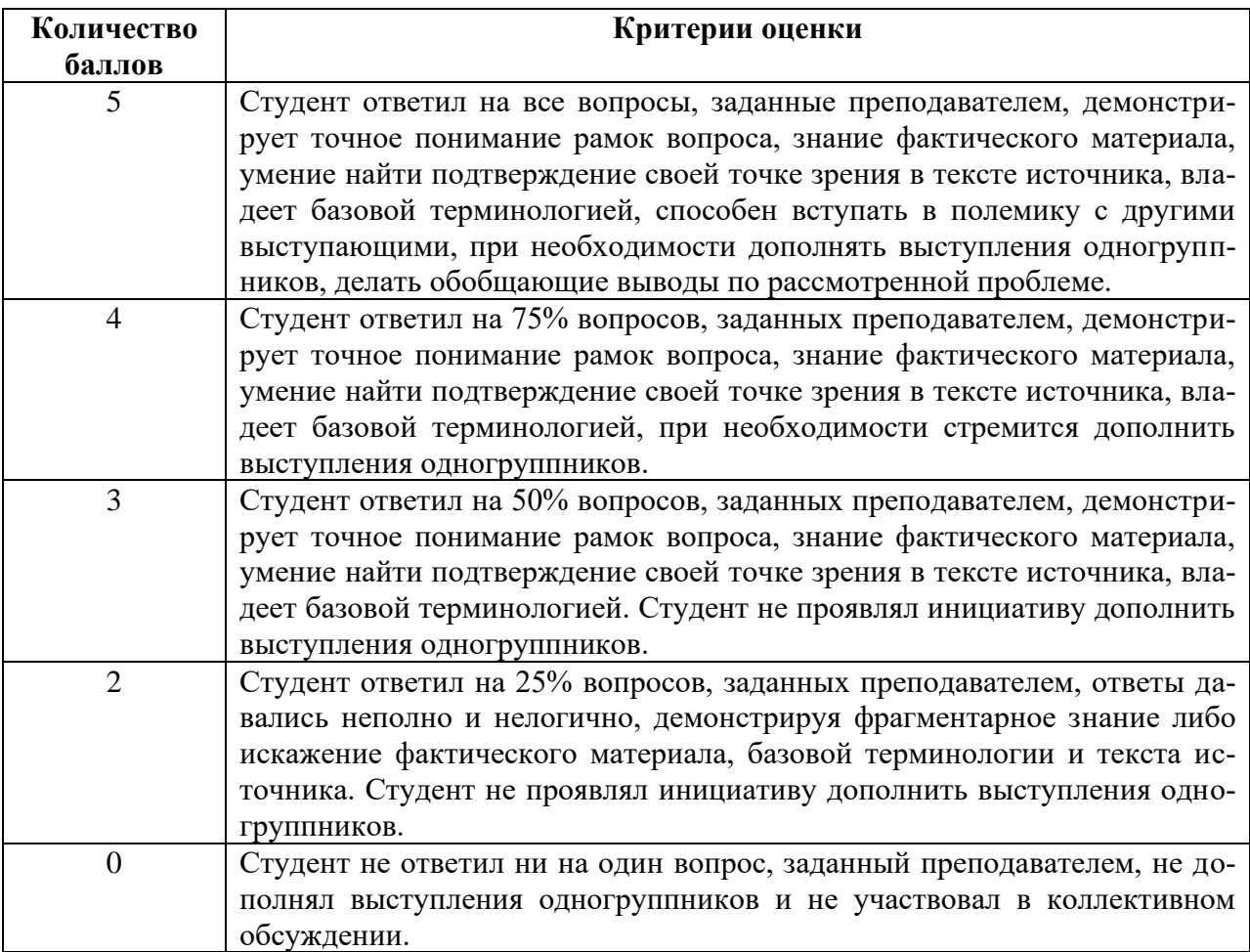

Под творческими заданиями понимаются такие учебные задания, которые требуют от студента не простого воспроизводства информации, а творчества, поскольку задания содержат больший или меньший элемент неизвестности и имеют, как правило, несколько подходов. Творческое задание составляет содержание, основу любого интерактивного метода. Творческое задание (особенно практическое и близкое к жизни) придает смысл обучению, мотивирует студента. Неизвестность ответа и возможность найти свое собственное «правильное» решение, основанное на своем персональном опыте и опыте своего коллеги, друга, позволяют создать фундамент для сотрудничества, самообучения, общения всех участников образовательного процесса, включая преподавателя.

#### **Методические рекомендации для подготовки презентаций**

#### *Общие требования к презентации:*

• презентация не должна быть меньше 10 слайдов;

• первый лист – это титульный лист, на котором обязательно должны быть представлены: название проекта; фамилия, имя, отчество автора;

• следующим слайдом должно быть содержание, где представлены основные этапы (моменты) презентации; желательно, чтобы из содержания по гиперссылке можно перейти на необходимую страницу и вернуться вновь на содержание;

• дизайн-эргономические требования: сочетаемость цветов, ограниченное количество объектов на слайде, цвет текста.

#### **Критерии оценки творческого задания, выполняемого на практическом занятии**

 $\checkmark$  100-86 баллов выставляется, если студент/группа выразили своё мнение по сформулированной проблеме, аргументировали его, точно определив ее содержание и составляющие. Приведены данные отечественной и зарубежной литературы, статистические сведения, информация нормативно-правового характера. Продемонстрировано знание и владение навыком самостоятельной исследовательской работы по теме исследования; методами и приемами анализа международнополитической практики. Фактических ошибок, связанных с пониманием проблемы, нет

 $\checkmark$  85-76 - баллов - работа студента/группы характеризуется смысловой цельностью, связностью и последовательностью изложения; допущено не более 1 ошибки при объяснении смысла или содержания проблемы. Для аргументации приводятся данные отечественных и зарубежных авторов. Продемонстрированы исследовательские умения и навыки. Фактических ошибок, связанных с пониманием проблемы, нет.

 $\checkmark$  75-61 балл – проведен достаточно самостоятельный анализ основных этапов и смысловых составляющих проблемы; понимание базовых основ и теоретического обоснования выбранной темы. Привлечены основные источники по рассматриваемой теме. Допущено не более 2 ошибок в смысле или содержании проблемы

✓ 60-50 баллов - если работа представляет собой пересказанный или полностью переписанный исходный текст без каких бы то ни было комментариев, анализа. Не раскрыта структура и теоретическая составляющая темы. Допущено три или более трех ошибок смыслового содержание раскрываемой проблемы

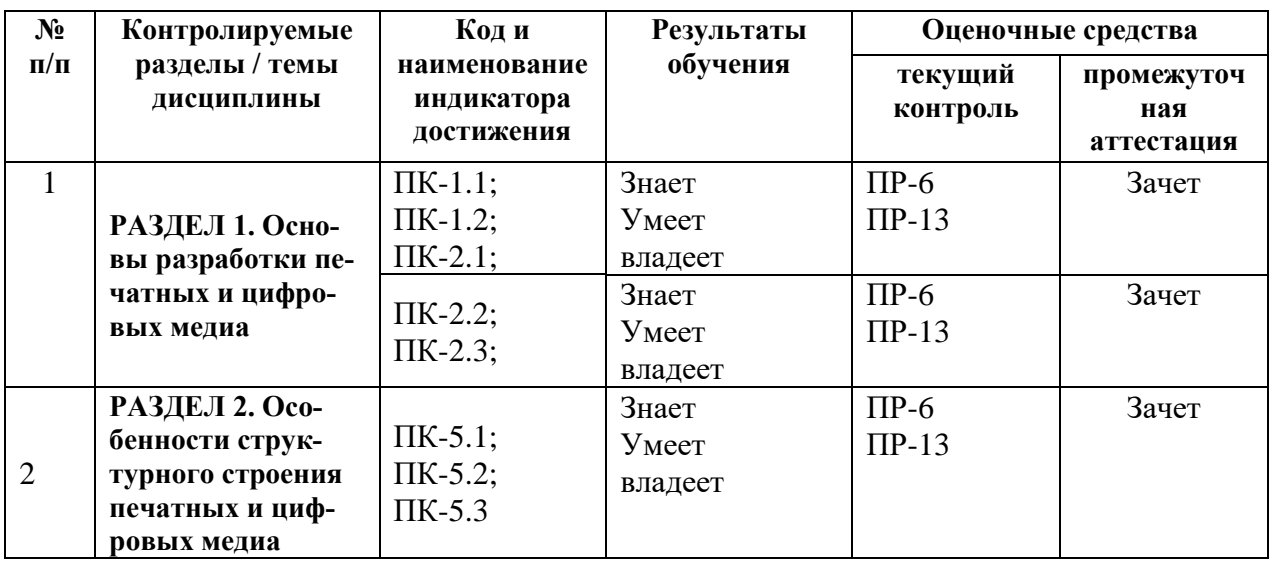

## **VI. КОНТРОЛЬ ДОСТИЖЕНИЯ ЦЕЛЕЙ КУРСА**

# **VII. СПИСОК УЧЕБНОЙ ЛИТЕРАТУРЫ И ИНФОРМАЦИОННО-МЕТОДИЧЕСКОЕ ОБЕСПЕЧЕНИЕ ДИСЦИПЛИНЫ**

### **Основная литература**

*(цифровые и печатные медиапродукты)*

1. Дизайн деловых периодических медиапродуктов: Учебное пособие / Головко С.Б. - М.:ЮНИТИ-ДАНА, 2015. - 423 с. – Режим доступа: <http://znanium.com/catalog/product/872638>

2. Попов, А. Д. Графический дизайн [Электронный ресурс] : учебное пособие / А. Д. Попов. — Электрон. текстовые данные. — Белгород : Белгородский государственный технологический университет им. В.Г. Шухова, ЭБС АСВ, 2016. — 157 c. — Режим доступа:<http://www.iprbookshop.ru/80412.html> 3. Бессонова Н.В. Композиция и дизайн в создании мультимедийного

продукта [Электронный ресурс] : учебное пособие / Н.В. Бессонова. — Электрон. текстовые данные. — Новосибирск: Новосибирский государственный архитектурно-строительный университет (Сибстрин), ЭБС АСВ, 2016. — 101 c. – Режим доступа:<http://www.iprbookshop.ru/68773.html>

4. Кульчицкая, Д. Ю. Лонгриды в онлайн-СМИ [Электронный ресурс] : особенности и технология создания / Д. Ю. Кульчицкая, А. А. Галустян. — Электрон. текстовые данные. — М. : Аспект Пресс, 2016. — 80 c. – Режим доступа: <http://www.iprbookshop.ru/56295.html>

5. Сотникова, О. П. Интернет-издание от А до Я [Электронный ресурс] : руководство для веб-редактора. Учебное пособие для студентов вузов / О. П. Сотникова. — Электрон. текстовые данные. — М. : Аспект Пресс, 2014. — 160 c. – Режим доступа: <http://www.iprbookshop.ru/21059.html>

6. Допечатная подготовка и полиграфический дизайн : учебное пособие / Е. А. Соколова, А. В. Хмелев, Е. М. Погребняк [и др.]. — Новосибирск : Сибирский государственный университет телекоммуникаций и информатики, 2017. — 114 c.— URL: http://www.iprbookshop.ru/78159.html

# **Дополнительная литература**

### *(печатные и цифровые медиапродукты)*

1. Зиновьева, Е. А. Компьютерный дизайн. Векторная графика [Электронный ресурс] : учебно-методическое пособие / Е. А. Зиновьева. — Электрон. текстовые данные. — Екатеринбург : Уральский федеральный университет, ЭБС АСВ, 2016. — 116 c. — Режим доступа: <http://www.iprbookshop.ru/68251.html>

2. Катунин Г.П. Основы мультимедийных технологий [Электронный ресурс] : учебное пособие / Г.П. Катунин. — Электрон. текстовые данные. — Саратов: Вузовское образование, 2017. — 793 c. — Режим доступа: http://www.iprbookshop.ru/60184.html

### **Перечень информационных технологий и программного обеспечения**

Microsoft Office Professional Plus 2010 – офисный пакет, включающий программное обеспечение для работы с различными типами документов (текстами, электронными таблицами, базами данных и др.);

7Zip 9.20 - свободный файловый архиватор с высокой степенью сжатия данных.

### **VIII. МЕТОДИЧЕСКИЕ УКАЗАНИЯ ПО ОСВОЕНИЮ ДИСЦИПЛИНЫ**

**Подготовка и выполнение заданий.** По каждой теме дисциплины предлагаются вопросы и практические задания. Перед выполнением заданий изучите теорию вопроса, предполагаемого к исследованию. Используйте дополнительную периодическую литературу, стандарты, статистические материалы, нормативные правовые акты, доступные информационные ресурсы в сети Интернет.

# **IX. МАТЕРИАЛЬНО-ТЕХНИЧЕСКОЕ ОБЕСПЕЧЕНИЕ ДИСЦИПЛИНЫ**

Учебные занятия по дисциплине могут проводиться в следующих помещениях, оснащенных соответствующим оборудованием и программным обеспечением, расположенных по адресу 690022, г. Владивосток, о.Русский, п. Аякс, 10:

Перечень материально-технического и программного обеспечения дисциплины приведен в таблице.

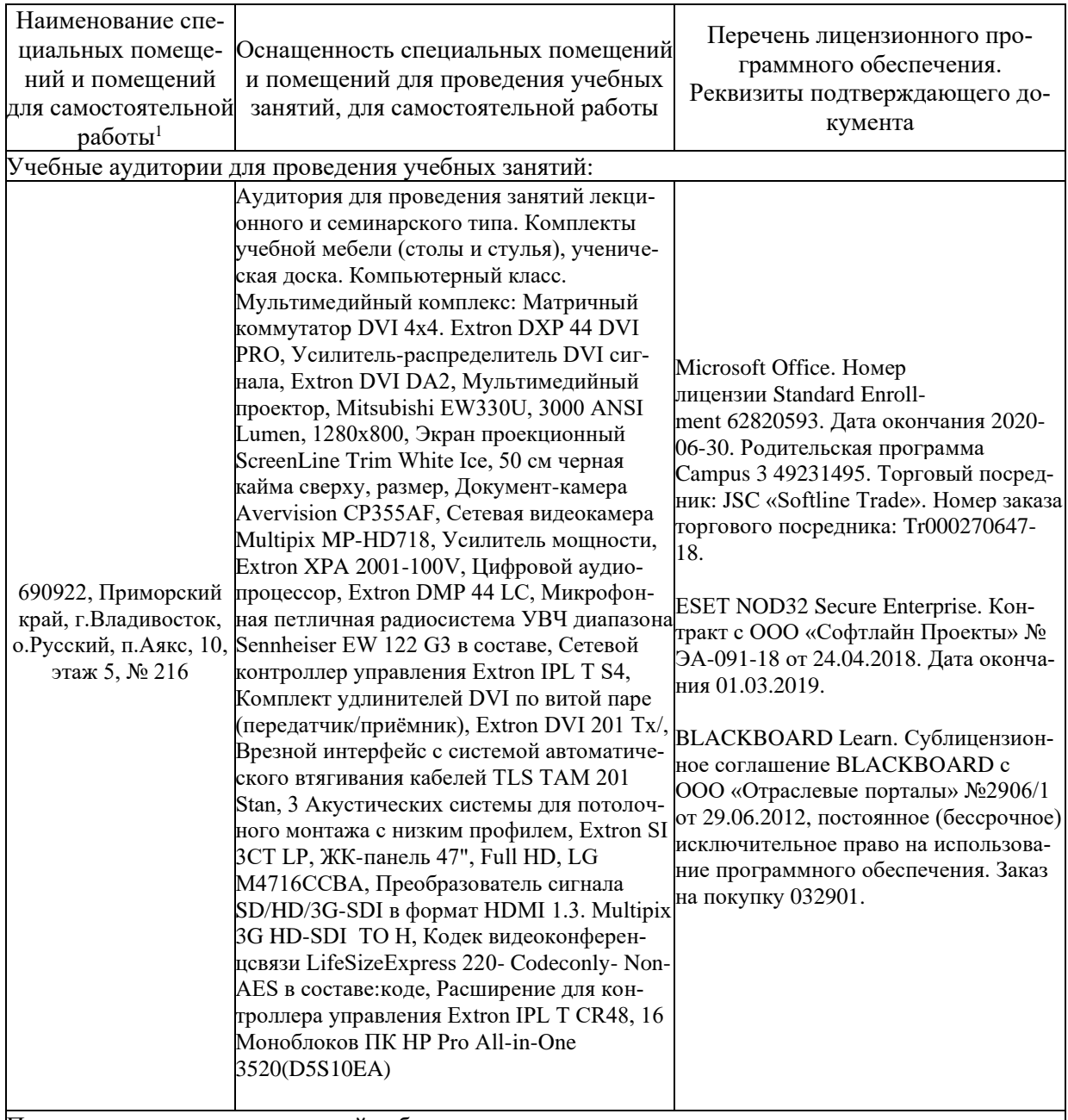

Помещения для самостоятельной работы:

 $1 B$  соответствии с п.4.3. ФГОС

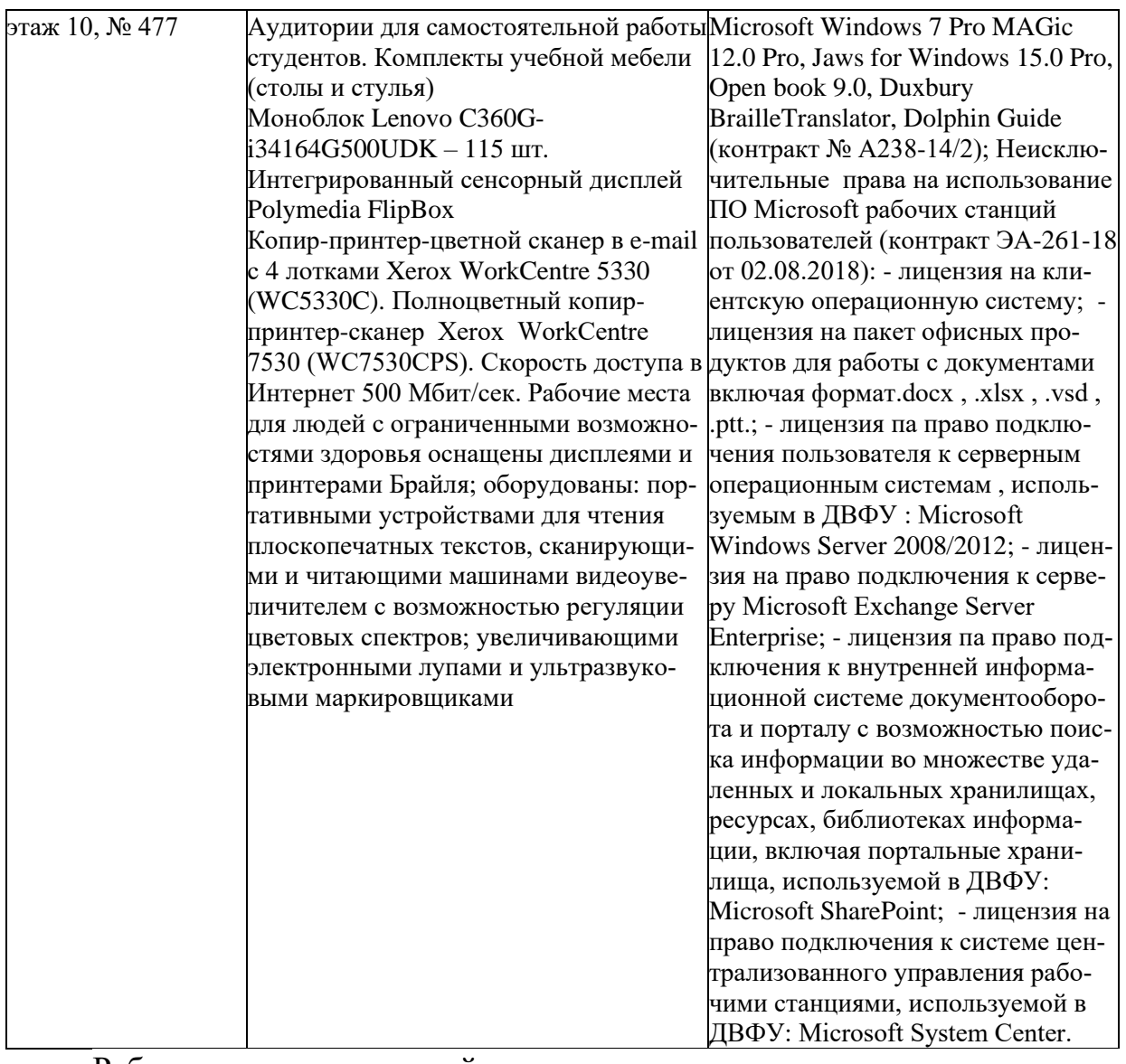

Рабочие места для людей с ограниченными возможностями здоровья оснащены дисплеями и принтерами Брайля; оборудованы: портативными устройствами для чтения плоскопечатных текстов, сканирующими и читающими машинами, видеоувеличителем с возможностью регуляции цветовых спектров; увеличивающими электронными лупами и ультразвуковыми маркировщиками.

В целях обеспечения специальных условий обучения инвалидов и лиц с ограниченными возможностями здоровья в ДВФУ все здания оборудованы пандусами, лифтами, подъемниками, специализированными местами, оснащенными туалетными комнатами, табличками информационно- навигационной поддержки.

# **X. ФОНДЫ ОЦЕНОЧНЫХ СРЕДСТВ**

# **Методические рекомендации, определяющие процедуры оценивания результатов освоения дисциплины**

**Текущая аттестация студентов.** Текущая аттестация студентов по дисциплине «**Проектирование и выпуск печатных и цифровых медиа**» проводится в соответствии с локальными нормативными актами ДВФУ и является обязательной. Текущая аттестация по дисциплине «**Проектирование и выпуск печатных и цифровых медиа**» проводится в форме контрольных мероприятий, практических занятий по оцениванию фактических результатов обучения студентов и осуществляется ведущим преподавателем.

Объектами оценивания выступают:

- учебная дисциплина (активность на занятиях, своевременность выполнения различных видов заданий, посещаемость всех видов занятий по аттестуемой дисциплине);

- степень усвоения теоретических знаний;

- уровень овладения практическими умениями и навыками по всем видам учебной работы;

- результаты самостоятельной работы. По каждому объекту дается характеристика процедур оценивания в привязке к используемым оценочным средствам.

Для оценивания степени усвоения теоретических знаний, практических умений и навыков используются оценочные средства в виде ПР-6 Лабораторная работа, ПР-13 Творческое задание.

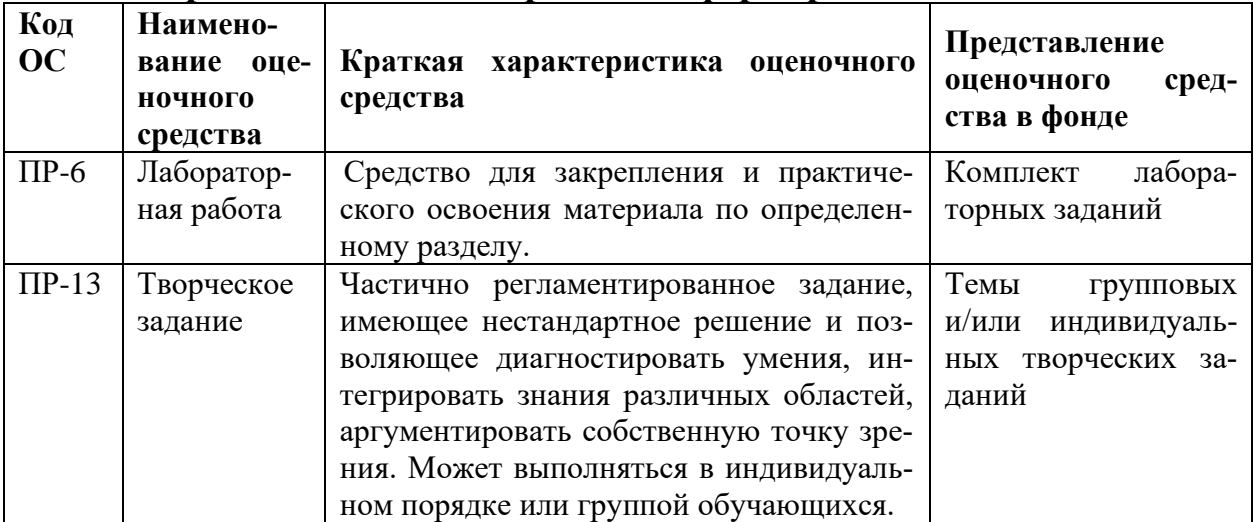

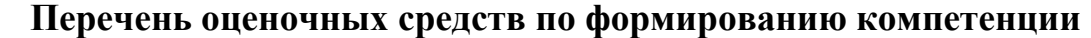

Критерии оценки указаны ниже.

**Промежуточная аттестация студентов.** Промежуточная аттестация студентов по дисциплине «**Проектирование и выпуск печатных и цифровых медиа**» проводится в соответствии с локальными нормативными актами ДВФУ и является обязательной.

В зависимости от вида промежуточного контроля по дисциплине и формы его организации могут быть использованы различные критерии оценки знаний, умений и навыков. Промежуточная аттестация включает в себя выполнение всех практических заданий по курсу.

#### **Критерии оценки (устный ответ)**

✓ 100-85 баллов - если ответ показывает прочные знания основных процессов изучаемой предметной области, отличается глубиной и полнотой раскрытия темы; владение терминологическим аппаратом; умение объяснять сущность, явлений, процессов, событий, делать выводы и обобщения, давать аргументированные ответы, приводить примеры; свободное владение монологической речью, логичность и последовательность ответа; умение приводить примеры современных проблем изучаемой области.

✓ 85-76 - баллов - ответ, обнаруживающий прочные знания основных процессов изучаемой предметной области, отличается глубиной и полнотой раскрытия темы; владение терминологическим аппаратом; умение объяснять сущность, явлений, процессов, событий, делать выводы и обобщения, давать аргументированные ответы, приводить примеры; свободное владение монологической речью, логичность и последовательность ответа. Однако допускается одна - две неточности в ответе.

✓ 75-61 - балл – оценивается ответ, свидетельствующий в основном о знании процессов изучаемой предметной области, отличающийся недостаточной глубиной и полнотой раскрытия темы; знанием основных вопросов теории; слабо сформированными навыками анализа явлений, процессов, недостаточным умением давать аргументированные ответы и приводить примеры; недостаточно свободным владением монологической речью, логичностью и последовательностью ответа. Допускается несколько ошибок в содержании ответа; неумение привести пример развития ситуации, провести связь с другими аспектами изучаемой области.

✓ 60-50 баллов – ответ, обнаруживающий незнание процессов изучаемой предметной области, отличающийся неглубоким раскрытием темы; незнанием основных вопросов теории, несформированными навыками анализа явлений, процессов; неумением давать аргументированные ответы, слабым владением монологической речью, отсутствием логичности и последовательности. Допускаются серьезные ошибки в содержании ответа; незнание современной проблематики изучаемой области.

**Критерии оценки творческого задания, выполняемого на практическом занятии**

✓ 100-86 баллов выставляется, если студент/группа выразили своё мнение по сформулированной проблеме, аргументировали его, точно определив ее содержание и составляющие. Приведены данные отечественной и зарубежной литературы, статистические сведения, информация нормативно-правового характера. Продемонстрировано знание и владение навыком самостоятельной исследовательской работы по теме исследования; методами и приемами анализа международнополитической практики. Фактических ошибок, связанных с пониманием проблемы, нет

 $\checkmark$  85-76 - баллов - работа студента/группы характеризуется смысловой цельностью, связностью и последовательностью изложения; допущено не более 1 ошибки при объяснении смысла или содержания проблемы. Для аргументации приводятся данные отечественных и зарубежных авторов. Продемонстрированы исследовательские умения и навыки. Фактических ошибок, связанных с пониманием проблемы, нет.

 $\checkmark$  75-61 балл – проведен достаточно самостоятельный анализ основных этапов и смысловых составляющих проблемы; понимание базовых основ и теоретического обоснования выбранной темы. Привлечены основные источники по рассматриваемой теме. Допущено не более 2 ошибок в смысле или содержании проблемы

 $\checkmark$  60-50 баллов - если работа представляет собой пересказанный или полностью переписанный исходный текст без каких бы то ни было комментариев, анализа. Не раскрыта структура и теоретическая составляющая темы. Допущено три или более трех ошибок смыслового содержание раскрываемой проблемы

#### **Методические указания по подготовке к экзамену**

Обучающийся должен своевременно выполнять задания, выданные на практических занятиях и защищать их во время занятий или на консультации.

Для подготовки к практическим занятиям работам требуется изучение лекционного материала, уверенное знание ответов на контрольные вопросы для закрепления материала. Для выполнения работ и подготовки их к сдаче возможно использовать в качестве вспомогательной литературы методические указания по выполнению практических работ. Темы, рассмотренные на лекционных занятиях, но не отраженные в практических работах, закрепляются обучающимися во время самостоятельной работы.

При подготовке к экзамену необходимо подготовить ответы на билеты и повторить учебный материал, используя конспект лекций, основную и дополнительную литературу, при необходимости посетить консультации. Экзамен проставляется по результатам рейтинга. Для положительной оценки необходимо набрать не менее 61 балла.

Допуском к экзамену является выполненные практической работы по проектированию и выпуску печатного и цифрового медиапродукты и их публичная защита.

### **Требования к представлению и оформлению результатов самостоятельной работы**

Презентации к докладам должны быть выполнены в программе Power Point. Первый слайд обязательно содержит выходные сведения: ФИО автора, ФИО руководителя, название профильной кафедры, тему доклада, год, место создания, все слайды (кроме титульного) должны быть пронумерованы.

Последовательность подготовки презентации:

1. Четко сформулировать цель презентации: вы хотите свою аудиторию мотивировать, убедить, заразить какой-то идеей или просто формально отчитаться.

2. Определить каков будет формат презентации: живое выступление (тогда, сколько будет его продолжительность) или электронная рассылка (каков будет контекст презентации).

3. Отобрать всю содержательную часть для презентации и выстроить логическую цепочку представления.

4. Определить ключевые моменты в содержании текста и выделить их.

5. Определить виды визуализации (картинки) для отображения их на слайдах в соответствии с логикой, целью и спецификой материала.

6. Подобрать дизайн и форматировать слайды (количество картинок и текста, их расположение, цвет и размер).

7. Проверить визуальное восприятие презентации.

К видам визуализации относятся иллюстрации, образы, диаграммы, таблицы. Иллюстрация – представление реально существующего зрительного ряда. Образы – в отличие от иллюстраций – метафора. Их назначение – вызвать эмоцию и создать отношение к ней, воздействовать на аудиторию. С помощью хорошо продуманных и представляемых образов, информация может надолго остаться в памяти человека. Диаграмма –визуализация количественных и качественных связей. Их используют для убедительной демонстрации данных, для пространственного мышления в дополнение к логическому. Таблица – конкретный, наглядный и точный показ данных. Ее основное назначение – структурировать информацию, что порой облегчает восприятие данных аудиторией.

Практические советы по подготовке презентации

- готовьте отдельно: печатный текст + слайды + раздаточный материал;

- слайды – визуальная подача информации, которая должна содержать минимум текста, максимум изображений, несущих смысловую нагрузку, выглядеть наглядно и просто;

- текстовое содержание презентации – устная речь или чтение, которая должна включать аргументы, факты, доказательства и эмоции;

- рекомендуемое число слайдов 17-22;

- обязательная информация для презентации: тема, фамилия и инициалы выступающего; план сообщения; краткие выводы из всего сказанного; список использованных источников;

- раздаточный материал – должен обеспечивать ту же глубину и охват, что и живое выступление: люди больше доверяют тому, что они могут унести с собой, чем исчезающим изображениям, слова и слайды забываются, а раздаточный материал остается постоянным осязаемым напоминанием; раздаточный материал важно раздавать в конце презентации; раздаточный материалы должны отличаться от слайдов, должны быть более информативными.

Контрольные работы предоставляются в письменном виде, плагиат запрещен. Работа должна быть выполнена самостоятельно, оригинальность текста не менее 70 %.

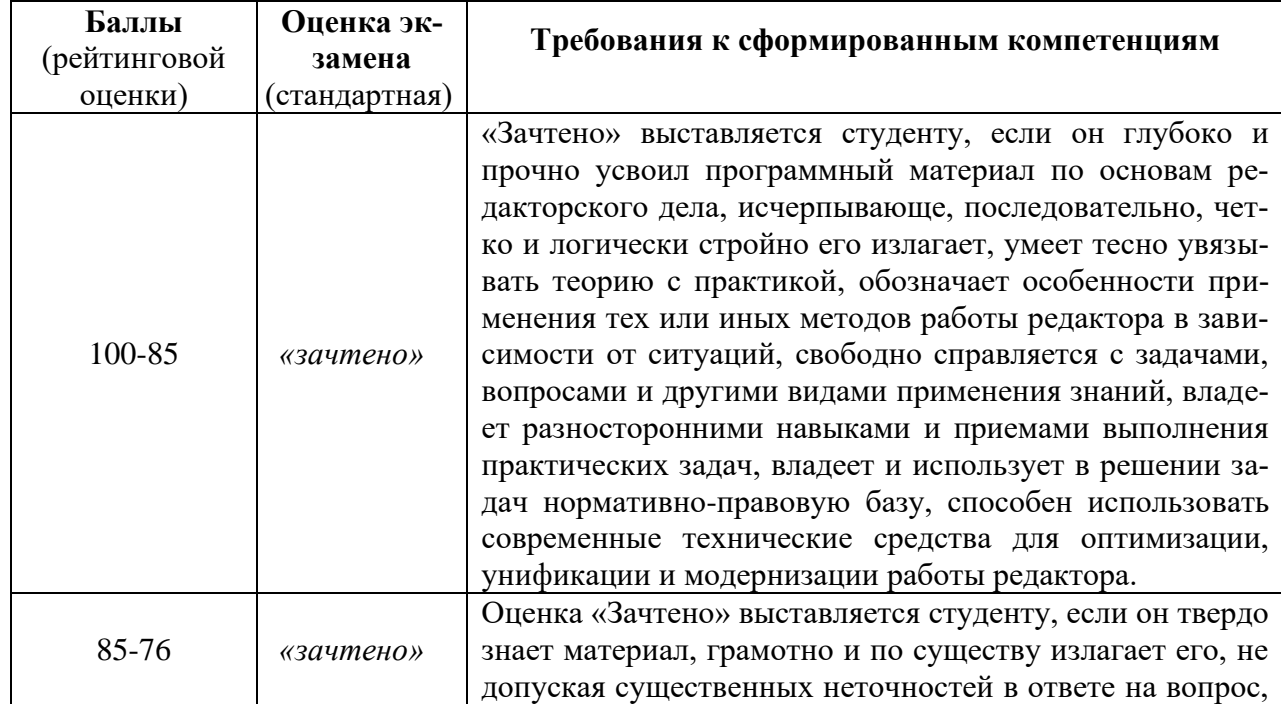

### **Критерии выставления оценки студенту на зачете по дисциплине «Проектирование и выпуск печатных и цифровых медиа»:**

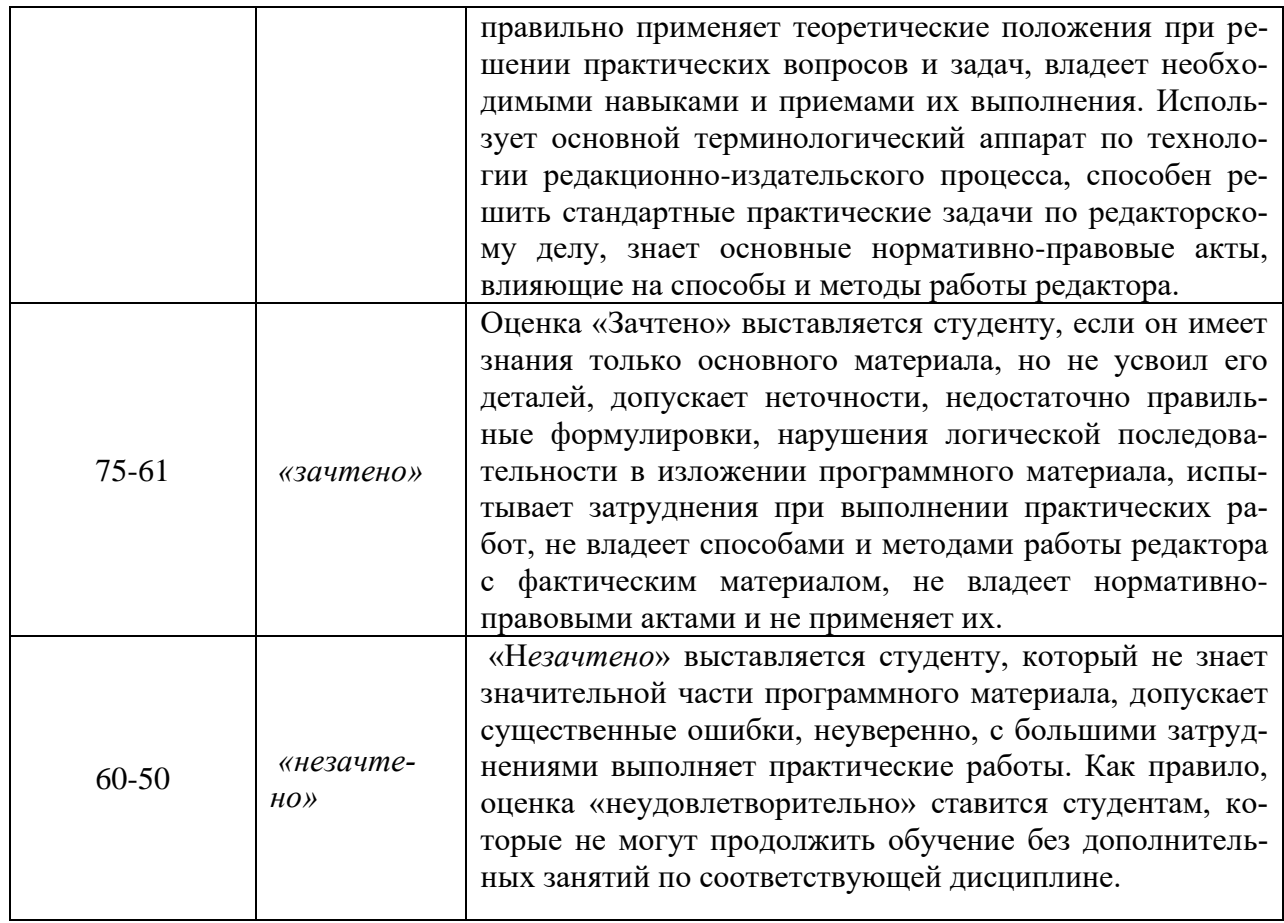

# **Критерии выставления оценки студенту на экзамене по дисциплине «Проектирование и выпуск печатных и цифровых медиа»:**

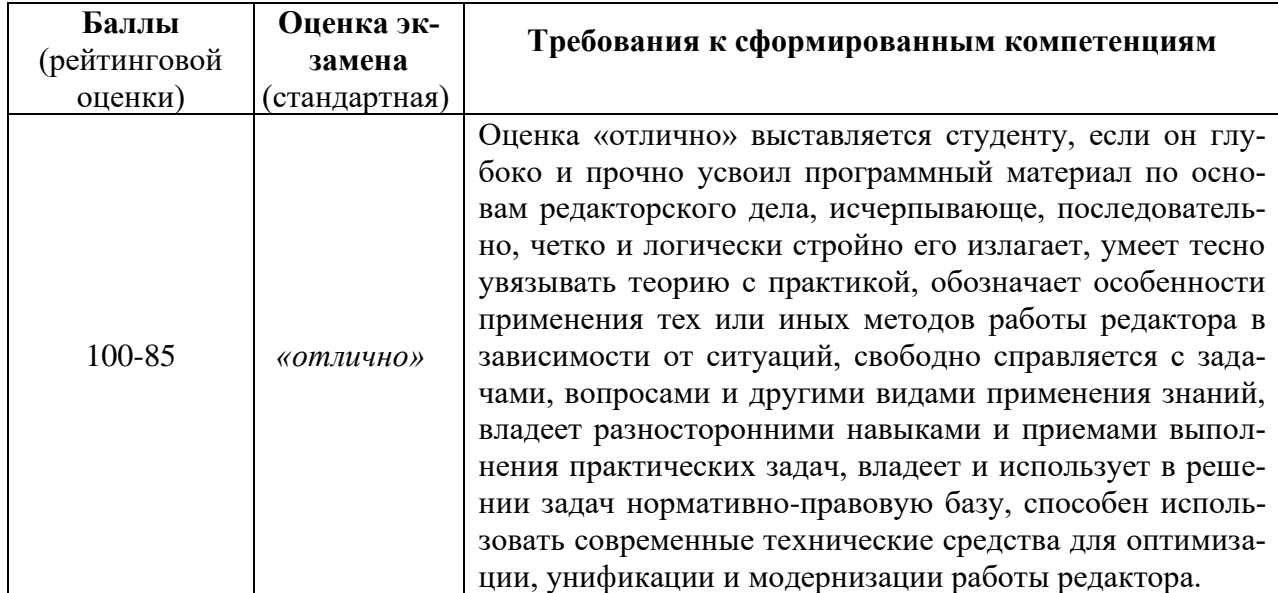

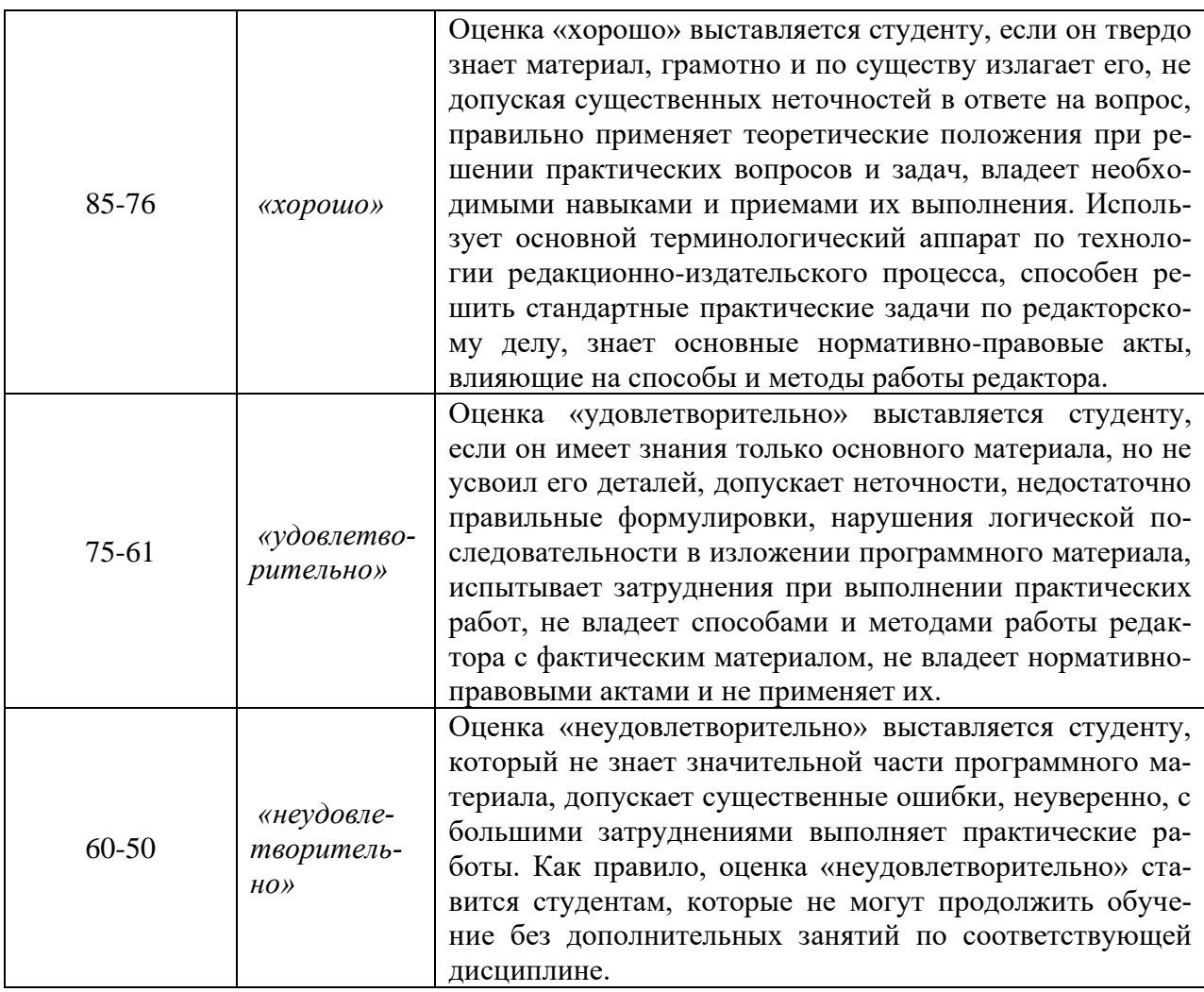